# Evaluation of a few security audit tools for Linux Technical Report

A. Apvrille

Open Systems Lab, Ericsson Research Canada, 8400 Décarie Blvd, Town of Mount-Royal, (QC) Canada H4P 2N2. {Axelle.Apvrille}@Ericsson.ca

April, 11 2003

# 1 Introduction

[DSI], a security framework for distributed environments, offers various security services such as Distributed Access Control (DisAC), Distributed Confidentiality and Integrity (DisCI).

The project now plans to add another service: a secure auditing service, designed for carrier-class clusters.

As a first step, this report summarizes features of current major auditing tools for Linux, trying to highlight their pros and cons. This report is intended as background information to design an adequate auditing service for DSI, it does not detail how DSI's auditing service will be developped.

Warning: the opinions expressed in this technical report are only mine, from my own comprehension of the tools I have evaluated. They may be wrong: please do not hesitate to send feedback or comments.

# 2 SNARE

#### 2.1 In brief

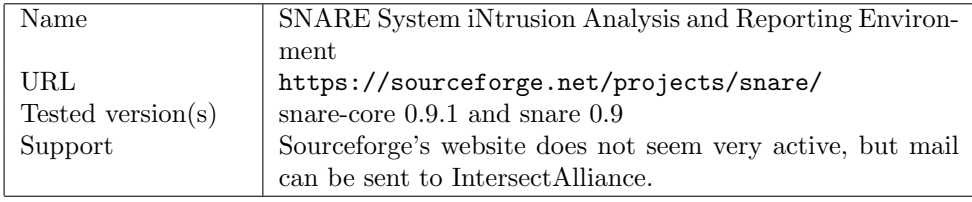

### 2.2 Installation

Two packages are needed: the snare-core package (which has the core functionalities) and the snare package if you want a GUI.

For the snare-core package, no configure script, however the usual make clean, make, make install work without any problem. Basically, the following files get installed:

- /usr/bin/auditd: the audit daemon
- /etc/init.d/audit: script to start/stop auditing. Inserts an auditmodule kernel module.
- /etc/audit/audit.conf: the configuration file.

As for the GUI snare package, strangely, the installation failed with the source tar.gz package<sup>1</sup>, so the RPM binary packaged was used.

#### 2.3 Auditing modes

SNARE offers two different auditing modes:

- the kernel mode, where a selection of system calls are audited;
- and the objective mode where user can define filters of various events to be logged.

#### 2.3.1 Auditing kernel activity

User can select which system calls he wishes to audit. Depending on which system calls are selected (and how many) this may introduce heavy logging. For instance, the simple fact of loading emacs generated 227 logs, more precisely 1 execve system call and 226 open system calls of various libraries, configuration files etc.

Logs are sent to a file in human readable format, and may be displayed by the GUI (with a coloured light according to severity). Logs in figure 1 show an execve() event launched by user lmcaxpr, consisting in a call to /usr/bin/ emacs from a bash shell.

Logs in figure 2 show logs generated by an ls command. In this example, the auditing of the open() system call has been turned off, so we only see a log for the execve() call, and one for the exit().

Finally, a buffer overflow exploit from Aleph One [Al0] was tested over SNARE. The buffer overflow simply calls the vulnerable program with a very specific string as argument, that overflows an internal buffer of the program. This well-chosen string makes vulnerable spawn a bash shell. Generated logs are shown at figure 3. In this case, we do detect a new shell is launched by vulnerable.

<sup>&</sup>lt;sup>1</sup>An error at build occurs, even when using the right versions of autotools.

Evaluation of security audit tools  $-v0.4$  - A. Apvrille  $3$ 

```
glacier LinuxAudit event,execve(),
Thu Feb 20 17:04:40 2003 user,lmcaxpr(500),install(502),
lmcaxpr(500),install(502) process,1838,bash
path,/usr/bin/emacs
arguments,emacs return,0 sequence,4297
```

```
glacier LinuxAudit event,open(O_RDONLY),
Thu Feb 20 17:04:40 2003 user,lmcaxpr(500),install(502),
lmcaxpr(500),install(502) process,1838,emacs
path, /etc/ld.so.preload return,-2 sequence,4298
...
```

```
glacier LinuxAudit event,open(O_RDONLY),
Thu Feb 20 17:04:51 2003 user,lmcaxpr(500),install(502),
lmcaxpr(500),install(502) process,1838,emacs
path, /usr/share/emacs/21.2/etc/splash.xpm return,3
sequence,4524
```
Figure 1: Sample kernel logs: emacs is launched from a shell.

#### 2.3.2 Objective auditing

In this mode, the administrator can configure special events to log such as access to given files, from given users, executing a given program, accessing the network, changing identity etc. Those filters are customizable. The amount of logs is still pretty heavy, specially if you're using a graphical environment (for instance, if you've got a clock, date is called every minute etc). See logs figure 4.

Tests of objective mode have also been made using the same buffer overflow exploit as for kernel tests (§2.3.1). Unfortunately, the default filters provided with SNARE were unable to detect either the opening of the vulnerable program nor its launching of a new shell. To detect the anomaly, one should remove all default filter and add (1) one filter for starting /stopping programs for all users, and (2) another filter for opening programs (for all users).

#### 2.4 A word about how system calls are audited

SNARE does not require kernel patching (which is really cool ;-)), it is just loaded as a *kernel module*. To audit system calls, it works the following way:

• until 2.4.17 (included): the kernel (kernel/ksyms.c) exports a table called *sys\_call\_table* which contains a list of pointers to various system calls (open, close, execve...). This table is made available to external modules:

#ifndef \_\_mips EXPORT\_SYMBOL(sys\_call\_table);

```
glacier LinuxAudit event,execve(),
Thu Feb 20 17:16:48 2003 user,lmcaxpr(500),install(502),
lmcaxpr(500),install(502) process,1874,bash
path,/bin/ls arguments,ls --color=tty
 return,0 sequence,6610
glacier LinuxAudit event,exit(),Thu Feb 20 17:16:48 2003
user,lmcaxpr(500),install(502),lmcaxpr(500),install(502)
process,1874,ls return,0 sequence,6611
Figure 2: Sample kernel logs generated by the ls UNIX command, with logs to
open() turned off
glacier LinuxAudit event,execve(),
Mon Feb 24 11:06:03 2003 user,lmcaxpr(500),
install(502),root(0),install(502) process,2634,bash
path,/home/lmcaxpr/prog/bof/vulnerable arguments,./vulnerable
return,0 sequence,72128
...
```

```
glacier LinuxAudit event,execve(),
Mon Feb 24 11:06:03 2003 user,lmcaxpr(500),
install(502),root(0),install(502)
process,2634,vulnerable path,/bin/bash arguments,
/bin/sh return,0 sequence,72132
```
Figure 3: Kernel logs when launching a buffer overflow exploit.

#endif

As Snare is loaded as a kernel module, and as this table is available to such modules, it just simply replaces the pointers of the various system call by their own audited system calls. And their own audited system calls are basically a call to the original system call and auditing information.

• from 2.4.18 +: unfortunately the system call table is no longer made available to external modules (for security reasons concerning rootkits). It's quite simple to patch the kernel and export the table again, but SNARE has chosen another (trickier) solution. They have noticed that the system call table can actually be retrieved from the boot cpu data structure in asm/processor.h. This fix is a real hack - of course, probably one day it won't work any longer - but it's a workaround.

Evaluation of security audit tools -  $v0.4$  - A. Apvrille  $5$ 

```
glacier LinuxAudit objective,clear,
Thu Feb 20 17:02:27 2003,The program /usr/bin/emacs has been
executed by the user lmcaxpr event.execve().
Thu Feb 20 17:02:27 2003 user,lmcaxpr(500),install(502),lmcaxpr(500),
install(502) process,1830,bash path,/usr/bin/emacs
arguments,emacs return,0 sequence,3665
glacier LinuxAudit objective,clear,
```
Thu Feb 20 17:02:29 2003,The process emacs, owned by the user lmcaxpr , has exited event,exit(),Thu Feb 20 17:02:29 2003 user, lmcaxpr(500), install(502), lmcaxpr(500), install(502) process,1830,emacs return,0 sequence,3889

Figure 4: Sample objective logs when launching emacs

### 2.5 Bugs

Noticed a few bugs concerning uninstallation that does not erase everything (and then induces error when re-installing), and a major bug concerning socketcall not being logged. This bug is known, and is being currently fixed.

Globally, however, SNARE works pretty well.

#### 2.6 Benchmarks

Benchmarks [VS96] have been run on a Pentium IV, 2.4 Ghz, running a Redhat 7.3 Linux. Results compare a system without SNARE, and a system that runs snare-core 0.9.1 with kernel logs (open, rename, chmod, setuid, setgid, chown, truncate, execve, socketcall, reboot, exit, create, mknod, link, mkdir, unlink, rmdir, symlink, create module activated). Benchmarks have been run ten times without SNARE, and ten times with SNARE.

In most cases, results were roughly similar, except for a few particular tests shown at table 2.6. Please note that for open  $\&$  close, fork, exec and sh tests, results are in microsecond (smaller number is the better), and for mmap and bcopy results are in MB/s (biggest number is the better).

| Test         | Basic               | With SNARE         | Overhead  |
|--------------|---------------------|--------------------|-----------|
| Open, Close  | 2.5 <sub>ms</sub>   | $215$ ms           | $+8500\%$ |
| Fork         | $112$ ms            | 374 ms             | $+234%$   |
| Exec         | $392$ ms            | $1365$ ms          | $+248%$   |
| Sh proc      | $2165$ ms           | $2863$ ms          | $+32\%$   |
| Mmap         | $1734 \text{ MB/s}$ | $796$ MB/s         | $-54\%$   |
| <b>Bcopy</b> | $440$ MB/s          | $221 \text{ MB/s}$ | $-50\%$   |

Table 1: Benchmarking of SNARE on a Pentium IV 2.4GHz

From those results, we see that kernel auditing is very demanding.

On the other hand, the nice thing about snare is that it rarely consumed more than 5% of the host's CPU (and more often around 1%).

2.7 Pros and cons

| <b>Type</b> | Pros                               | $\overline{\mathrm{Cons}}$        |
|-------------|------------------------------------|-----------------------------------|
| Ease of use | No kernel patch needed. SNARE      | Impossible to set contextual log  |
|             | is loaded as a kernel module       | conditions such as "if process A  |
|             |                                    | launches process B, then log. If  |
|             |                                    | B is launched directly, ignore".  |
|             |                                    | In objective mode, information    |
|             |                                    | you need tends never to be        |
|             |                                    | logged Difficult to set really    |
|             |                                    | good filters.                     |
| Performance |                                    | There's at least one indirection  |
|             |                                    | for each system call.             |
|             | No bottleneck                      | General slowdown of the ma-       |
|             |                                    | chine.                            |
| Security    |                                    | Logs are not digitally signed and |
|             |                                    | can be tampered with              |
|             | Logs use a sequence number.        | Useless on a security point of    |
|             | The idea of ordering logs is good. | view, as sequence numbers are     |
|             |                                    | predictible.                      |
|             |                                    | Time of logs is not guaranteed as |
|             |                                    | there is no secure timestamp.     |
|             |                                    | Logs severity is written in the   |
|             |                                    | logfile. If severity levels are   |
|             |                                    | changed, old logs are not re-     |
|             |                                    | tagged.                           |

# 3 SDSC Secure Syslog

# 3.1 In brief

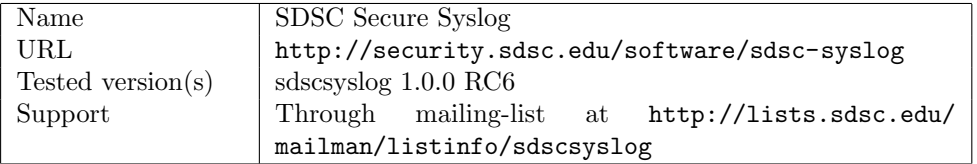

# 3.2 Goal of Secure Syslog

Secure Syslog is not an auditing system as Snare, and even less an IDS. Secure Syslog is "simply" an enhanced syslog package we pay attention to because:

• it is designed for high volume of system logs,

• it is designed to secure logging.

#### 3.3 Installation and configuration

This package uses the regular ./configure, make and make install process. The following files are installed.

- /usr/local/sbin/syslogd: SDSC's syslog daemon.
- /usr/local/share/SDSCSyslogd: default package installation path, containing sample configuration files and README. Documentation is available through man syslogd and man syslogd.conf, but is not up-to-date.
- /usr/local/etc/syslogd.conf: default location for the configuration file. Otherwise, launch binary with  $-c$  option and path to config. file.

Note: create /usr/local/var/run if it doesn't exist or syslogd will not launch.

```
Feb 24 17:22:23 glacier su(pam_unix)[4306]: session closed for user root
Feb 24 17:22:27 glacier su(pam_unix)[4532]: authentication failure;
                                            logname=lmcaxpr uid=500
                                    euid=0 tty= ruser=lmcaxp
                                            rhost= user=root
Feb 24 17:22:33 glacier su(pam_unix)[4534]: session opened for user root
                                            by lmcaxpr(uid=500)
Feb 24 17:22:45 glacier su(pam_unix)[4534]: session closed for user root
Feb 24 17:23:48 glacier su(pam_unix)[4579]: session opened for user root
                                            by lmcaxpr(uid=500)
```
Figure 5: Sample SDSC Syslog logs.

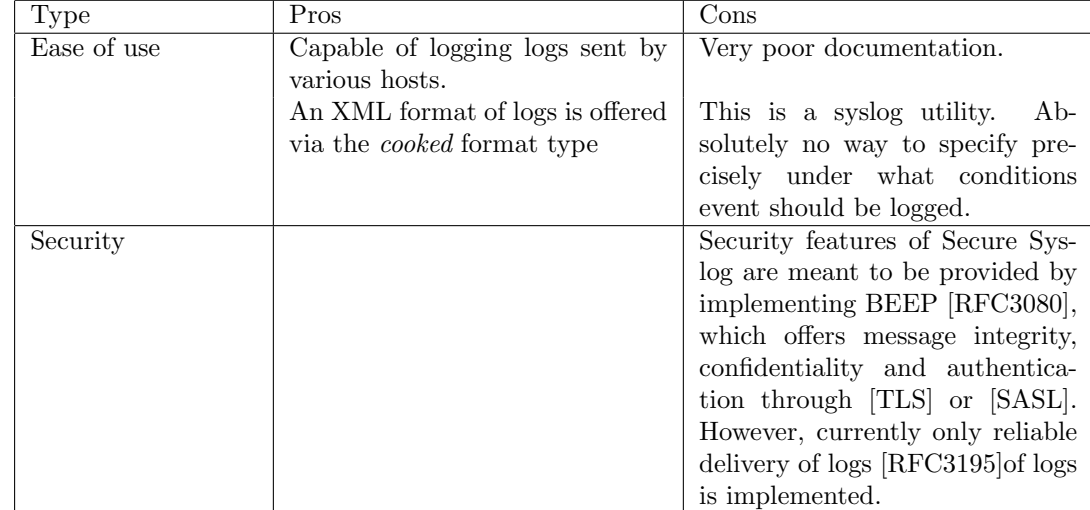

### 3.4 Pros and cons

# 4 Secure Auditing for Linux

### 4.1 In brief

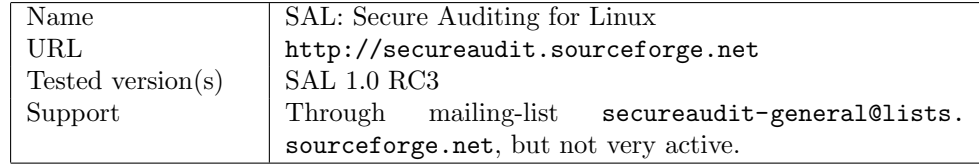

### 4.2 How SAL works

SAL is a research project funded by the DARPA. Its goal is explicitly to provide US Defense departments with a C2 compliant Linux, implementing kernel auditing.

SAL's architecture is based on a log server, named SAL Log Server (SLS), multiple clients (SAL Instrumented Client (SIC)), and secure tunnels between each SIC and the SLS (*Secure Network Transmission Tunnel* (SNTT)).

On each SIC, the kernel source is patched to instrument a given selection of system calls. Each time an audited system call is called, audit events get generated and stored in kernel level system buffers. Periodically, an audit daemon (auditd) dumps those kernel buffers onto the disk in so-called little files.

The patching of the kernel is done automatically by calling the patches/ sal-conf.pl script. Basically, this Perl script patches the kernelDir/arch/ i386/kernel/entry.S file. It adds two system calls (implemented in dev/ audit.c):

• syscall audit which is called after each system call to audit (a je auditsys jump is inserted after each system call in entry.S). This system call collects information about the audited system call (in a struct syscall buf), and stores it in a internal kernel buffer.

• and sys audit, which retrieves information from the kernel buffer and copies it to user space buffer. This is typically called by the the audit daemon auditd.

Then, an application named auditclient is in charge of reading those *little* files and sending them to the SLS, through a tunnel encrypted and authenticated by OpenSSL tools.

On the SLS, the sald application listens to connections from various auditclient programs, and receives the audited data. It adds some further information (such as time of receipt), and stores that data onto a storage media (disk, sequential device...). Furthermore, an application named archiver is responsible for continuously verifying the integrity of previously recorded data. If there's evidence logs have been tampered with, alarms can be raised.

### 4.3 Installing SAL

UNDER PROGRESS.

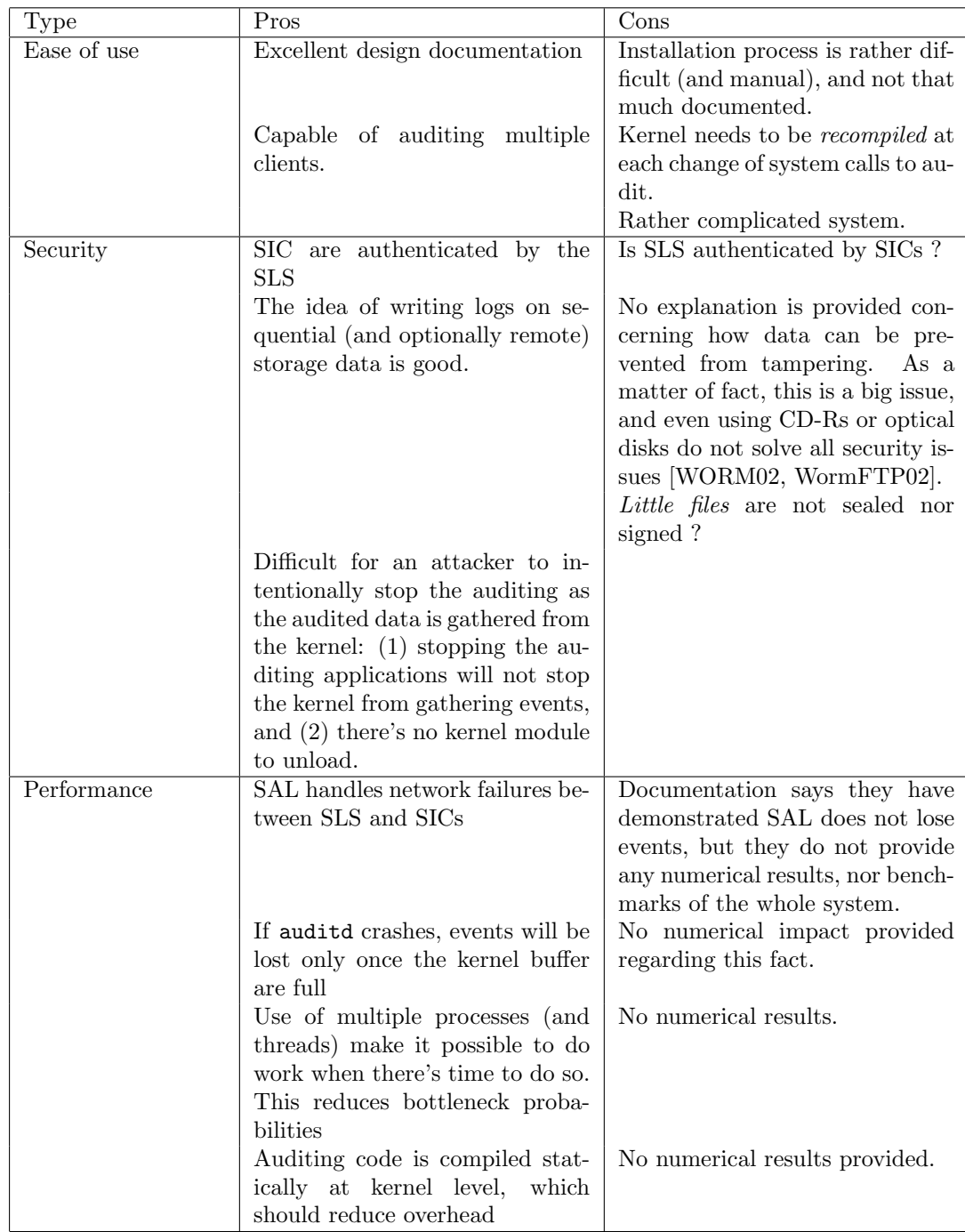

# 4.4 Pros and cons

# 5 EVLOG

### 5.1 In brief

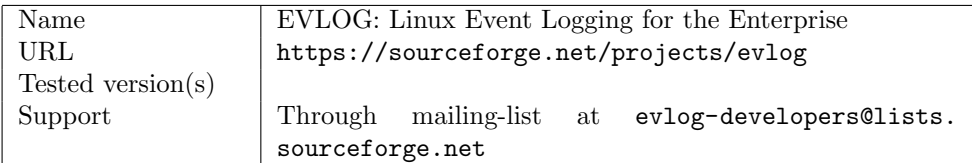

### 5.2 Goal of EVLOG

In short, EVLOG's goal is to provide a greatly improved open-source logging facility, that'd be more 'professional' than syslogd (i.e targetting medium to large servers of entreprises). To do so, its implementation complies to the current POSIX draft for logging [PX1003].

Applied to the context of security auditing, EVLOG provides some nice features compared to syslogd:

- kernel logs can be sent to any facility, whereas syslogd only send them to LOG\_KERN.
- it's possible to notify end-user of a given event.
- both a standardized set of data (textual information) and customized data (binary format) may be logged.
- tools to extract, filter of view logs are provided

A more extensive comparison may be found at http://evlog.sourceforge. net/why\_not\_just\_use\_syslog.html.

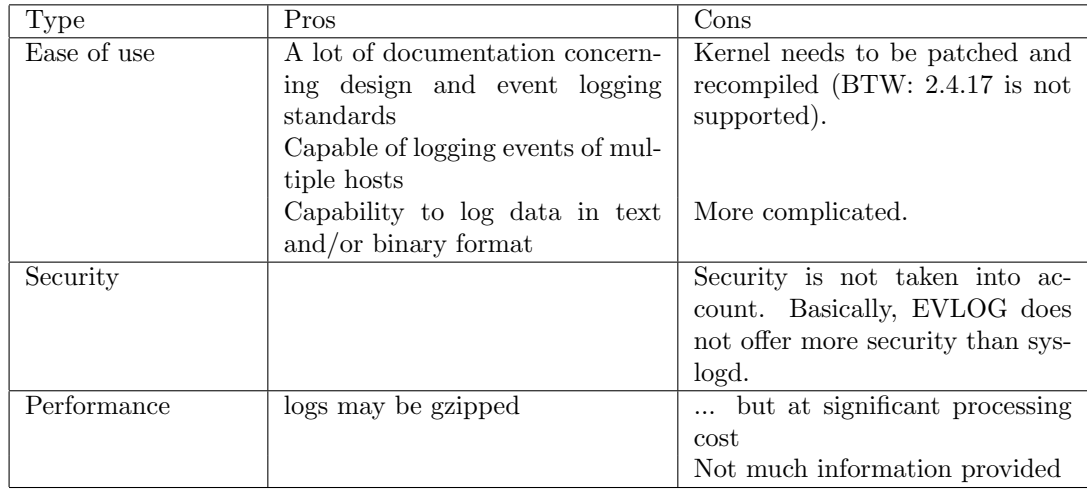

### 5.3 Pros and Cons

To summarize, to my opinion, EVLOG really focuses on the logging system (as syslogd), but it does not deal at all with auditing (for instance, which system calls to audit or not, and how), nor with security (guaranteeing integrity of logs, reliability, ordering etc).

# 6 Conclusion

#### 6.1 What seems to be lacking in existing auditing systems

- impossible to audit several machines together. Sometimes, it's possible to forward all logs to a single host, but in all cases, machines are always audited independently. This means that if a host A accesses to host B, logs on A will say "A accesses IP address x", and "B receives connection from IP address y" but both logs will not be linked. In a cluster, that would mean the administrator would have to check audit of all nodes seperatly (and analyze logs to understand their links).
- lack of contextual logs. For instance, it is impossible to differentiate launching a new shell from a given program, or from another existing shell.
- most of the time, security of logs is missing (or only partially implemented). See §6.2 for a list of security requirements for logging systems. Usually, the problem is to find a compromise between performance (high volume of logs being received) and security (which consumes CPU...). It is very likely that specific dedicated protocols and algorithms should be used for that very issue.

### 6.2 Secure logging requirements

If DSI is involved in developping a new logging system, particular attention should probably be taken concerning the following:

- secure programming, such as ignored malformed messages ([RFC3164, §6.1]).
- authenticating sender of messages ( $[REC3164, §6.2]$ ), including detecting message forgery (an intruder sending fake messages [RFC3164,  $\S6.2$ .
- message integrity ([RFC3164, §6.5]). In practice, it is very difficult to guarantee that logs have not been tampered with (for instance, what happens if somebody forges from scratch completely new data ?). Research has already been conducted in that area by StorageTek [WORM02, WormFTP02].
- message confidentiality: under some circumstances, encryption of log messages may be required during transmission, or once logged.
- guaranteeing order of logs at reception. It is difficult to guarantee that if two logs are sent one after the other, they will be received and logged in the same order (for instance, because syslog uses UDP, and also because hosts may not be synchronized). However, at least, it should be possible to guarantee that events that are logged are in the right order of reception. An intruder should not be able to tamper successfully this order, ie there should be a way to check order of received logs is correct.
- reliable delivery: being able to guarantee logs are not lost. Actually, this is a difficult task ([RFC3164, §6.4]).

### 6.3 Actions

- 1. Seperate auditing and logging. Dealing altogether with both is too heavy a task. Maybe we should focus on one of those first. Probably, auditing would be chosen first as DSI can contribute more in that area, however there is a real need for a secure logging system. At first, messages could be processed by a basic syslog or klog system.
- 2. Contextual and homogeneous logs seems to be areas where DSI could contribute.
- 3. Logging and law: there is a strong need on a legal point of view to be able to prove logs of a machine are correct. This is important and has been pointed out by multiple projects [SAL, WORM02, WormFTP02].

# 7 Contact people

The DSI team:

- DSI on Sourceforge [DSI],
- Axelle Apvrille : Axelle.Apvrille@Ericsson.ca,
- Makan Pourzandi : Makan.Pourzandi@Ericsson.ca,
- Gabriel Ioan Ivascu : Gabriel-Ioan.Ivascu@polymtl.ca,
- Marc Chatel: Marc.Chatel@Ericsson.ca.

# References

- [Al0] Aleph One, Smashing the Stack for Fun and Profit, Phrack 49, Vol. 7, file 14/16.
- [DSI] The Distributed Security Infrastructure Project, http://sourceforge. net/projects/disec.
- [PX1003] Standard for Information Technology Portable Operating System Interface (POSIX) - Event Logging, System API - Services for Reliable, Available, and Serviceable Systems, P1003.25 (draft). http://www.ieee.org
- [RFC3080] M. Rose, The Blocks Extensible Exchange Protocol Core, Network Working Group, RFC 3080, March 2001.
- [RFC3164] C. Lonvick The BSD syslog protocol, Network Working Group, RFC 3164, August 2001.
- [RFC3195] D. New, M. Rose, Reliable Delivery for syslog, Network Working Group, RFC 3195, November 2001.
- [SAL] Secure Auditing for Linux, Software Design Document, Version 1.0, February 28 2003, http://secureaudit.sourceforge.net
- [SASL] Myers, J., Simple Authentication and Security Layer (SASL), RFC 2222, October 1997.
- [TLS] Dierks, T., Allen, C., Treese, W., Karlton, P., Freier, A. and P. Kocher The TLS Protocol Version 1.0 RFC 2246, January 1999.
- [VS96] Mc Voy L., Staelin C. LmBench: portable tools for performance analysis, in Proceedings of the 1996 USENIX Annual Technical Conference, http: //www.bitmover.com/lmbench.
- [WORM02] Apvrille A., Hughes J., A Time Stamped Virtual WORM System, Workshop SECI02 SEcurité de la Communication sur Intenet, September 2002, Tunis, Tunisa.
- [WormFTP02] Apvrille A., Hughes J., Girier. V., Streamed or Detached Triple Integrity for a Time Stamped Secure Storage System, First IEEE International Security In Storage Workshop, December, 2002, Greenbelt, Maryland, USA.